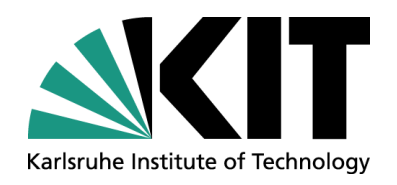

### **Calculation Methods of Luminous Intensity Distributions from Ray Files by using Different Solid Angles**

**Markus Katona, Ingo Rotscholl, Klaus Trampert, Cornelius Neumann**

Light Technology Institute (LTI), Department of Electrical Engineering and Information Technology

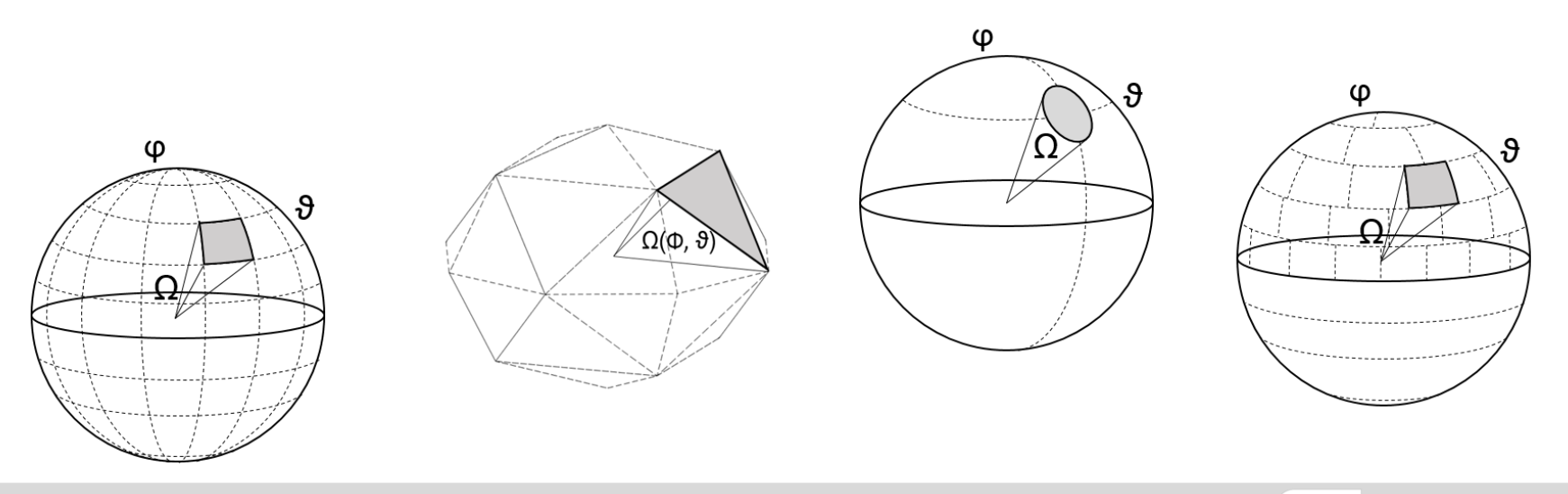

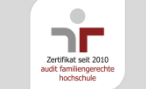

**www.kit.edu**

### **Motivation**

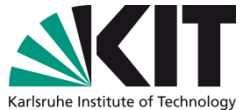

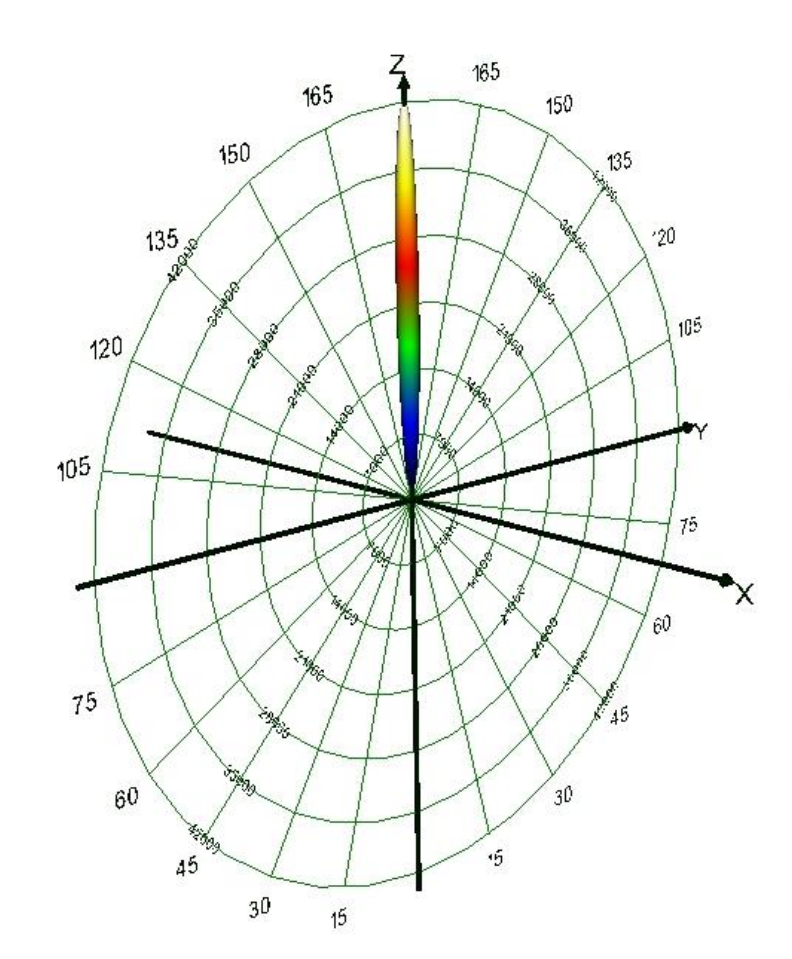

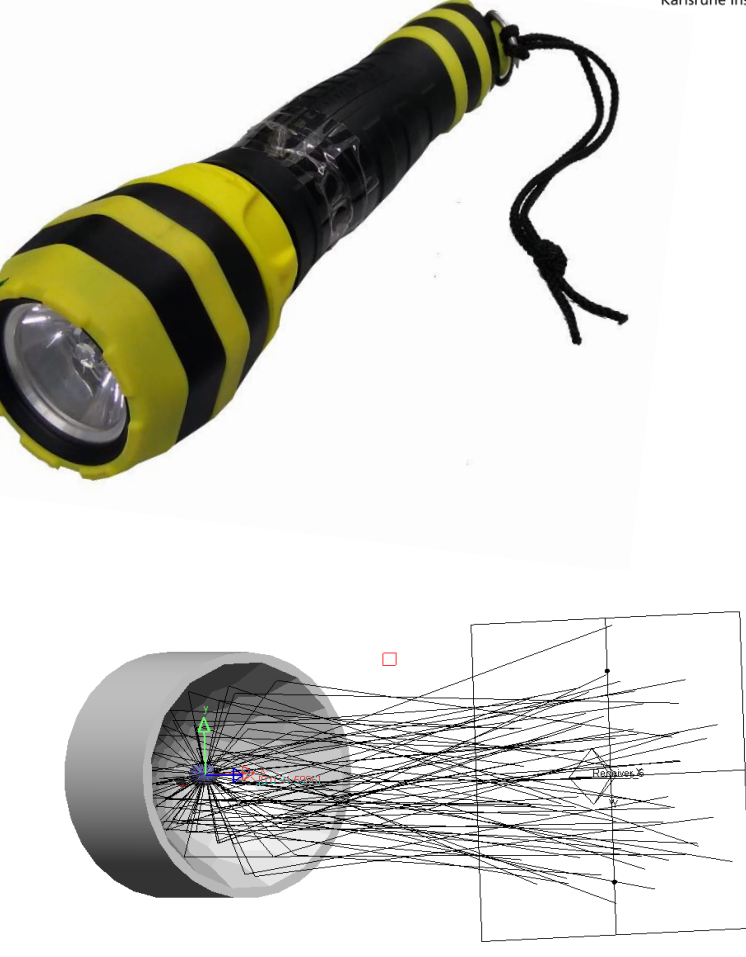

Ray file

### Luminous Intensity Distribution

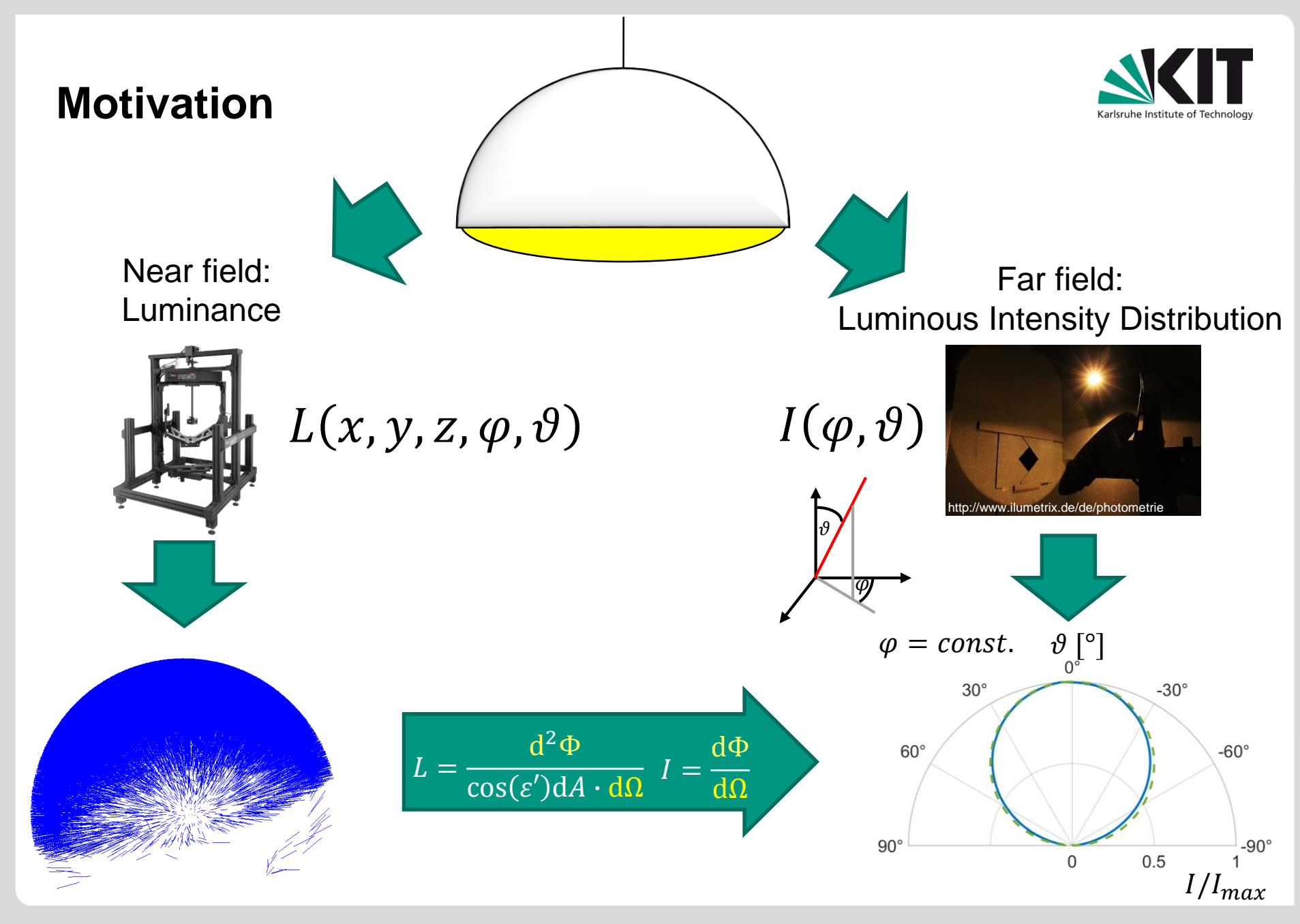

**3** 27.09.2017 Markus Katona - Calculation Methods of Luminous Intensity Distributions from Ray Files by using Different Solid Angles

### **LID calculation of near field data**

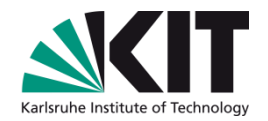

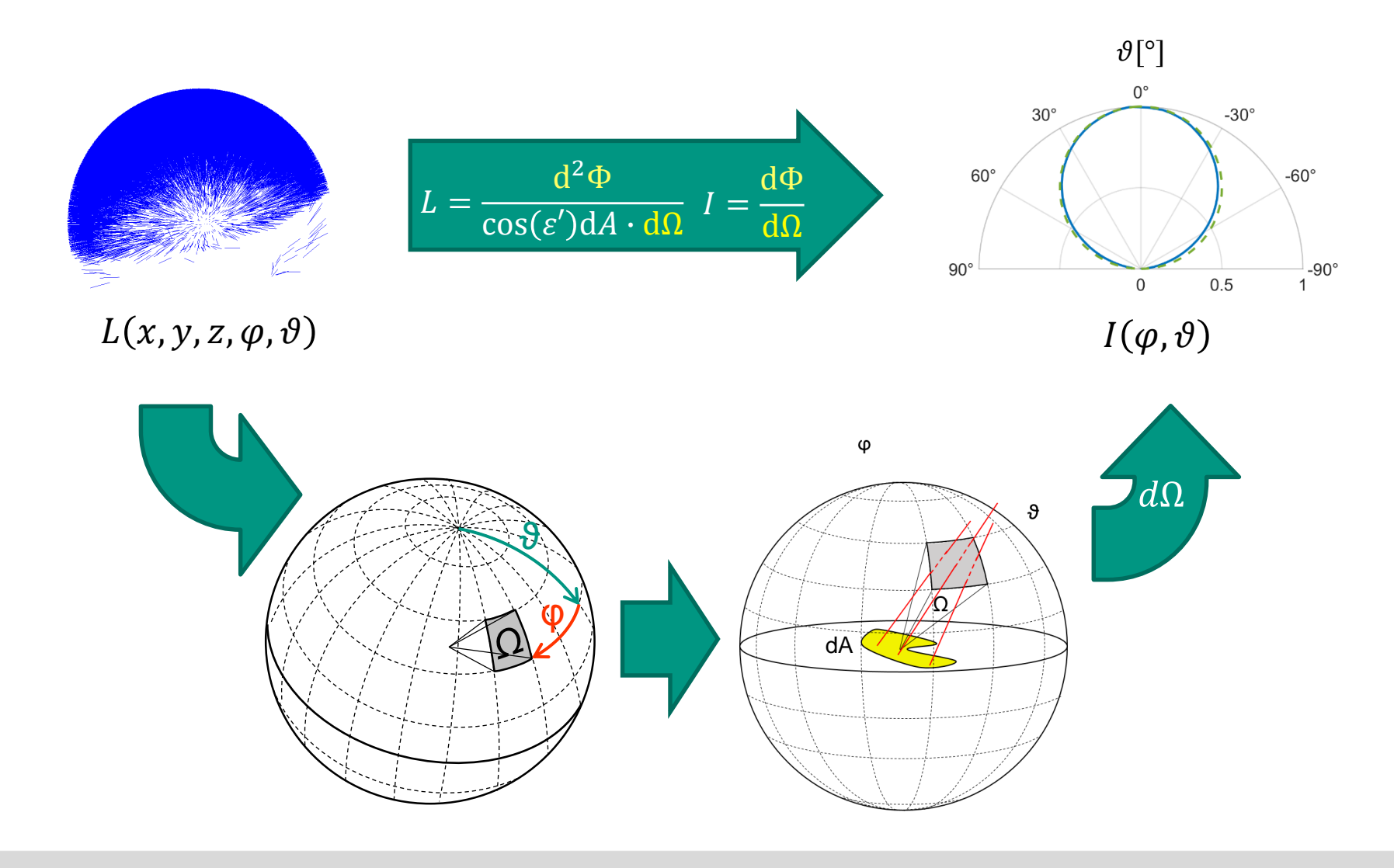

**4** 27.09.2017 Markus Katona - Calculation Methods of Luminous Intensity Distributions from Ray Files by using Different Solid Angles

### **LID calculation of near field data**

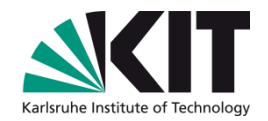

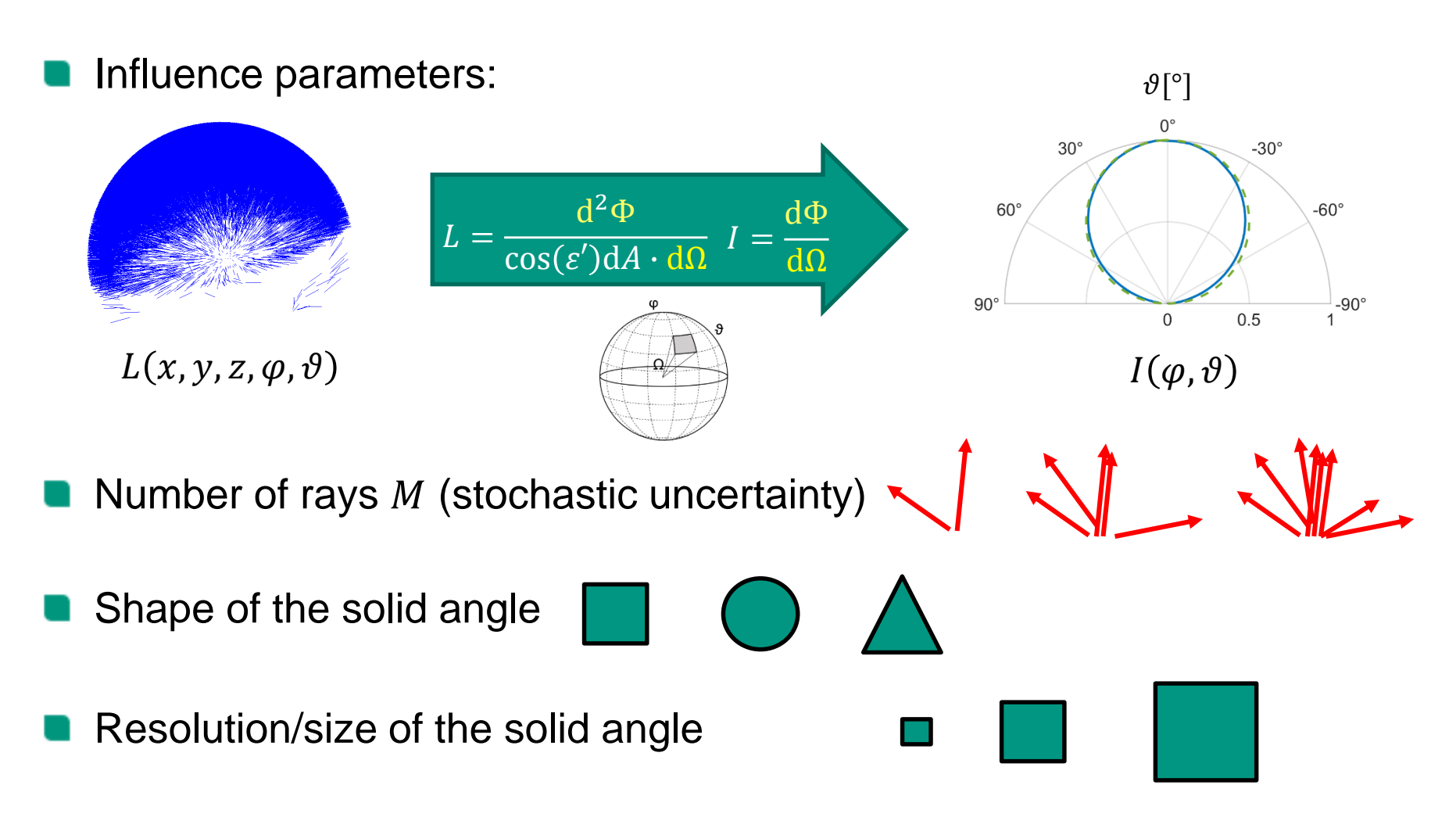

# **LID calculation of near field data**

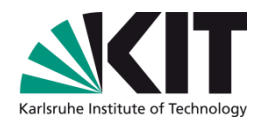

### Different types of solid angles

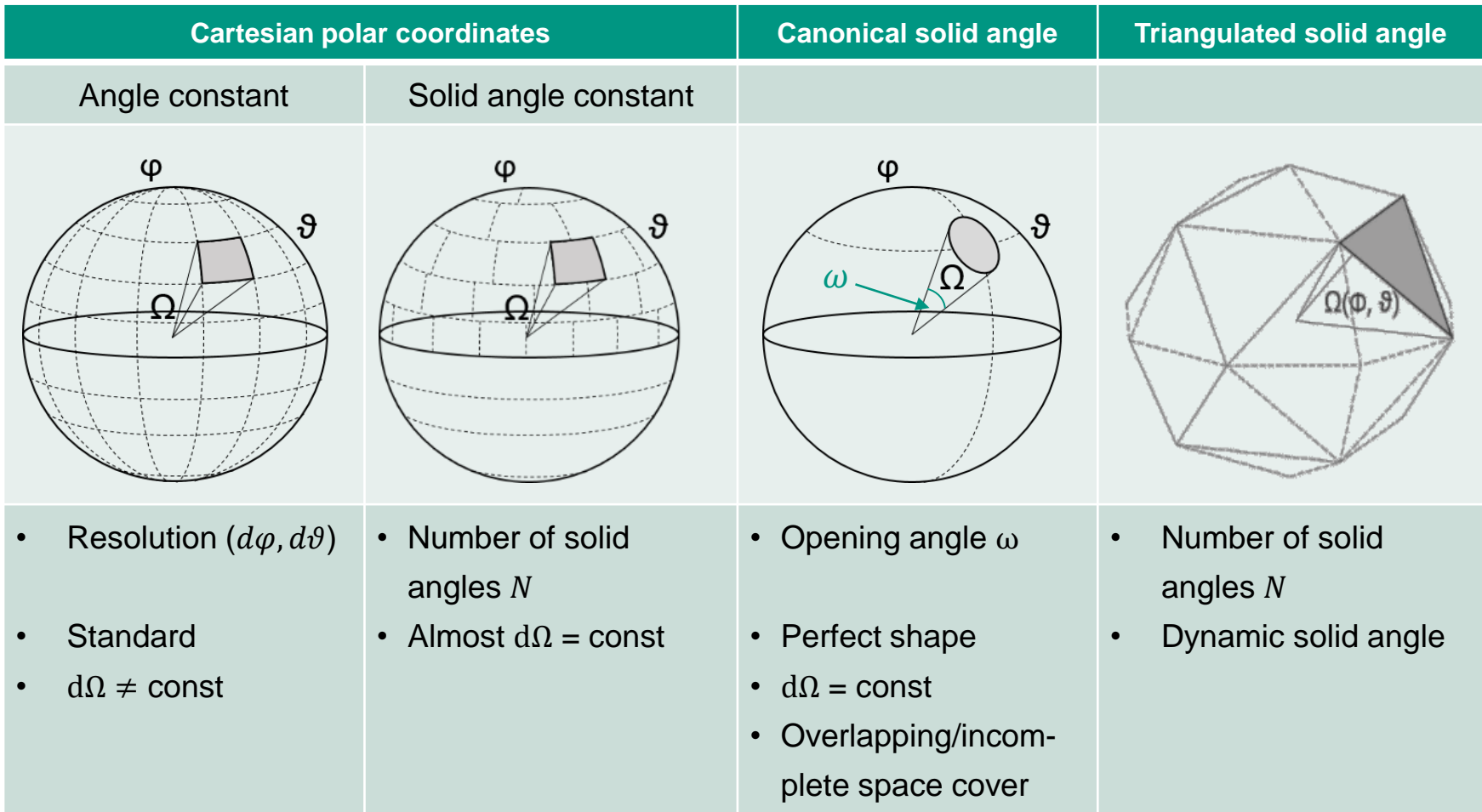

Markus Katona - Calculation Methods of Luminous Intensity Distributions from Ray Files by using Different Solid Angles

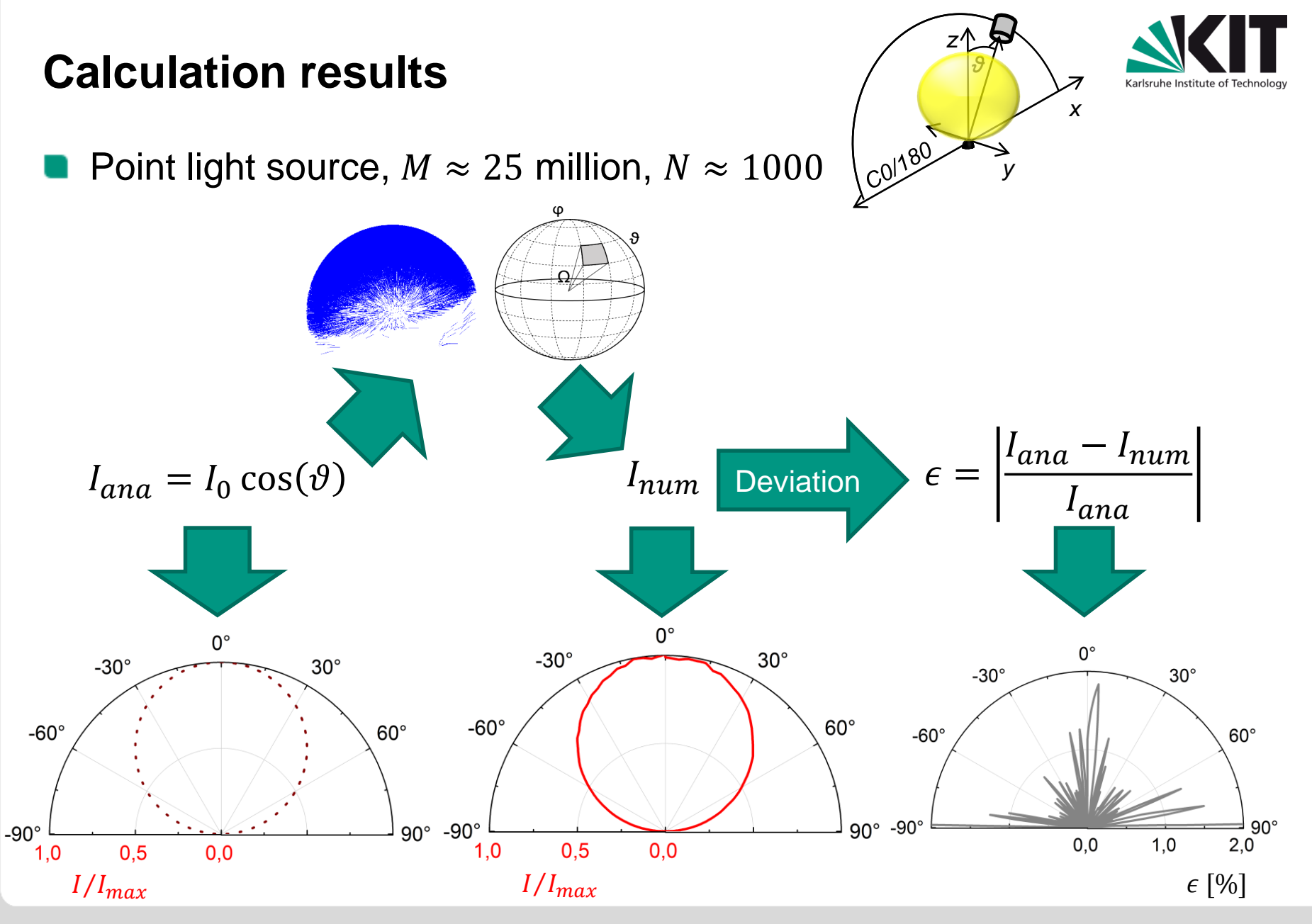

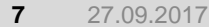

Markus Katona - Calculation Methods of Luminous Intensity Distributions from Ray Files by using Different Solid Angles

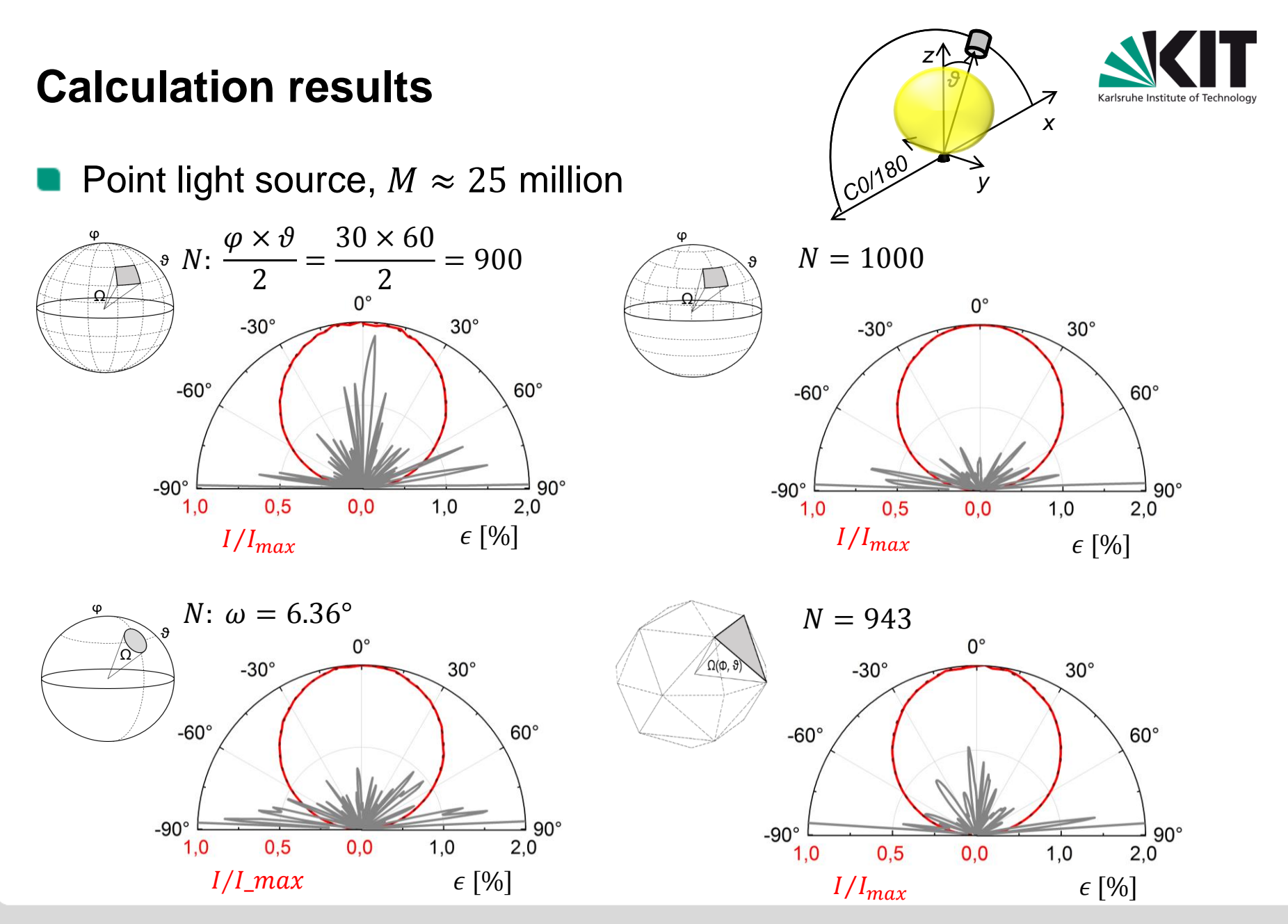

### **8** 27.09.2017

Markus Katona - Calculation Methods of Luminous Intensity Distributions from Ray Files by using Different Solid Angles

### **Calculation results**

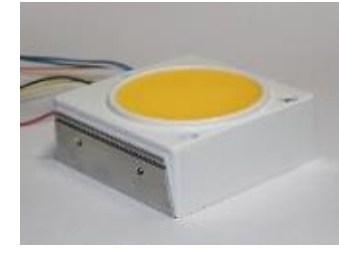

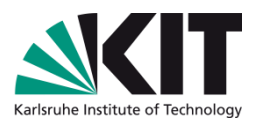

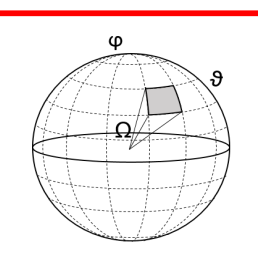

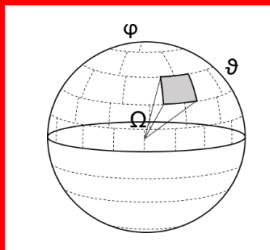

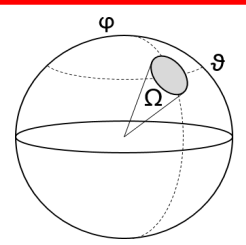

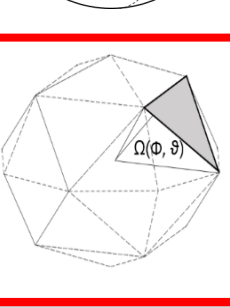

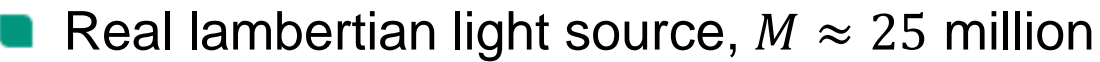

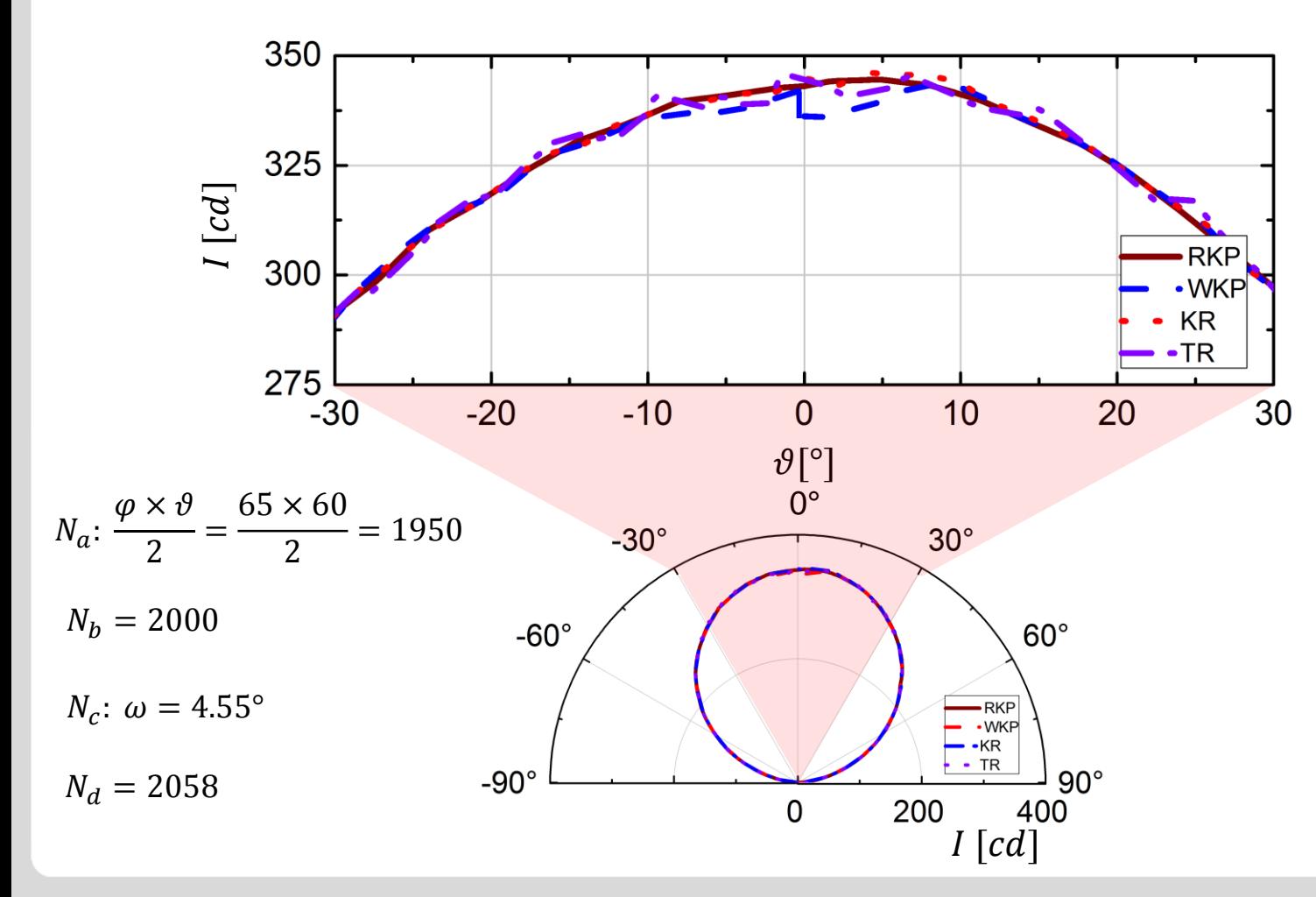

### **9** 27.09.2017

Markus Katona - Calculation Methods of Luminous Intensity Distributions from Ray Files by using Different Solid Angles

# **Calculation results**

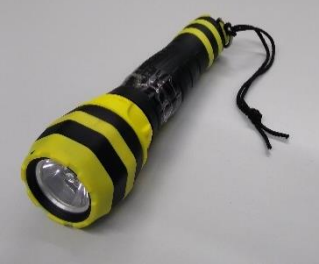

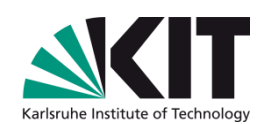

 $\omega$ 

ω **RKP** -WKP  $\cdot$ KR **TR**  $0,5$  $1,0$  $1,5$  $\varphi$  $30^\circ$  $60^\circ$  $Ω(Φ,$ 

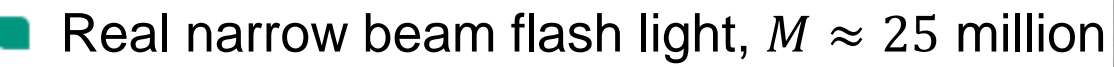

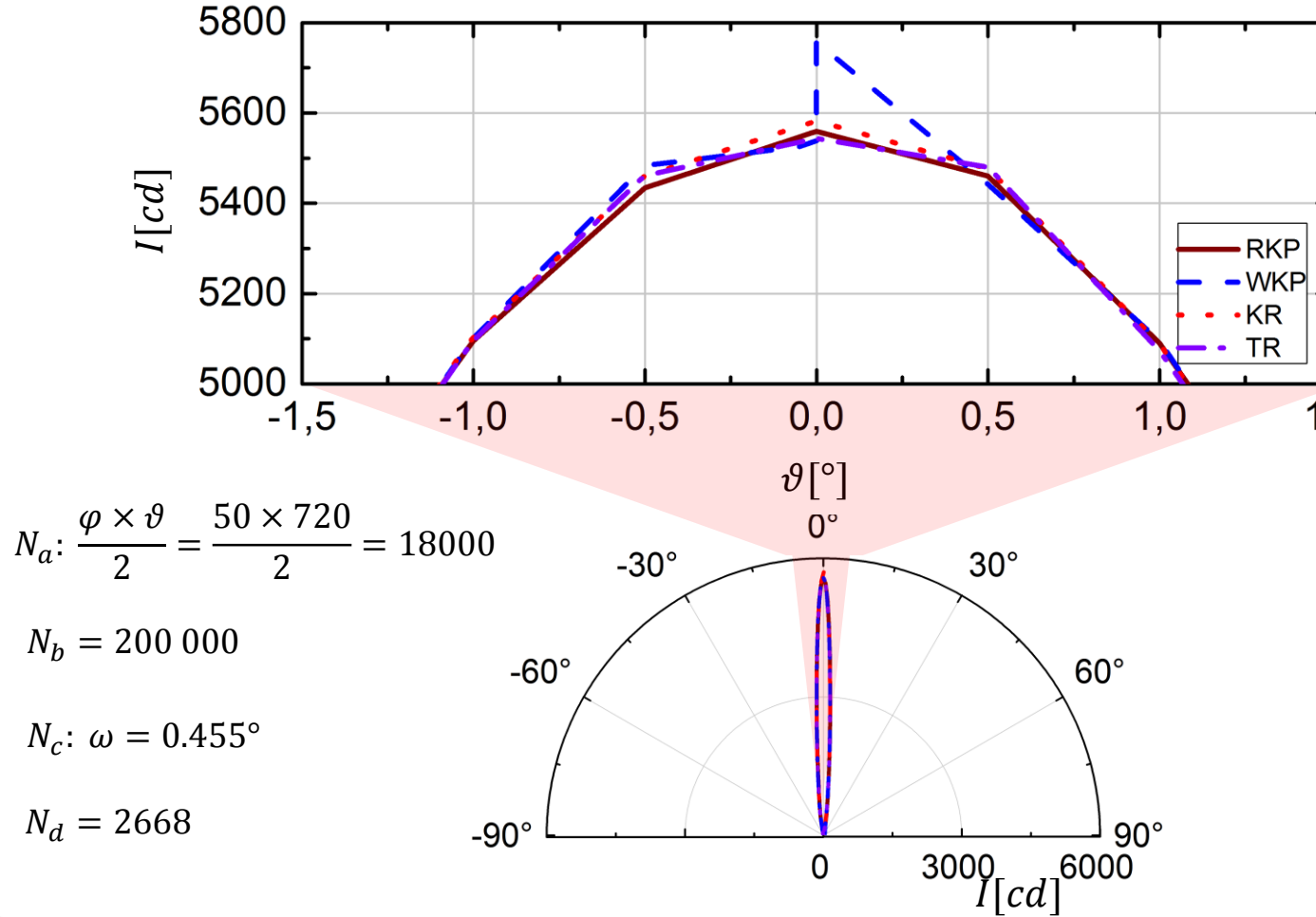

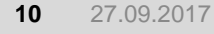

Markus Katona - Calculation Methods of Luminous Intensity Distributions from Ray Files by using Different Solid Angles

### **Comparison**

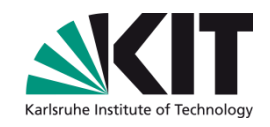

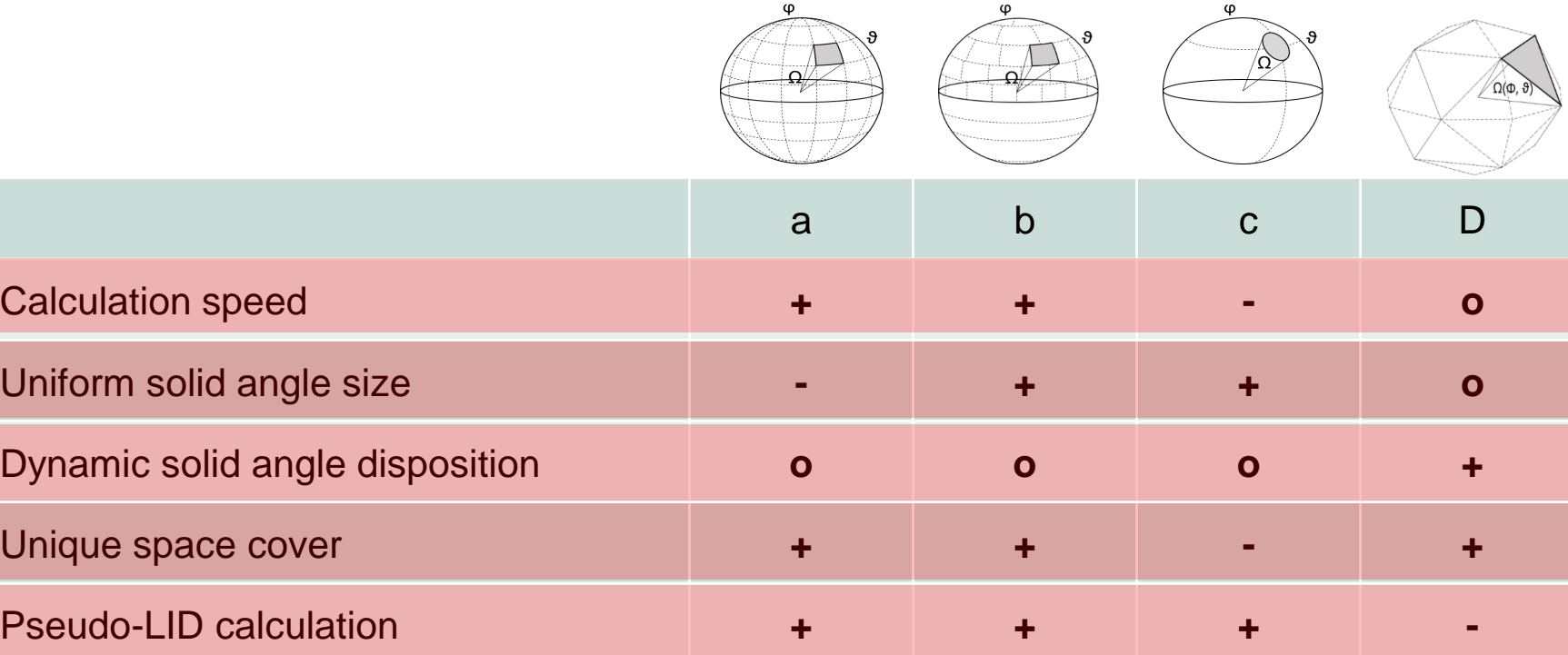

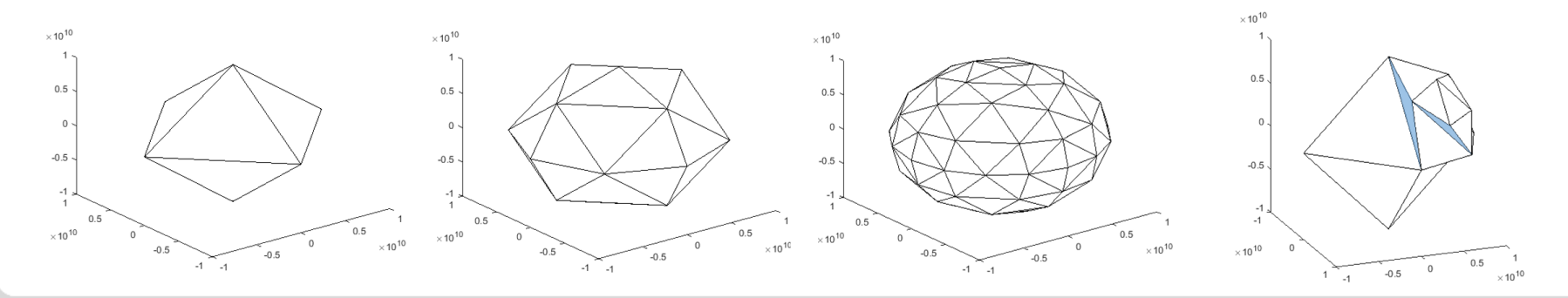

**11** 27.09.2017

Τ

Markus Katona - Calculation Methods of Luminous Intensity Distributions from Ray Files by using Different Solid Angles

### **Conclusion**

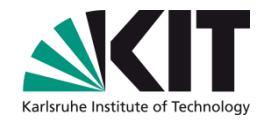

- LID calculation possible with all types of solid angle
- Every solid angle types has their own advantages and limitations

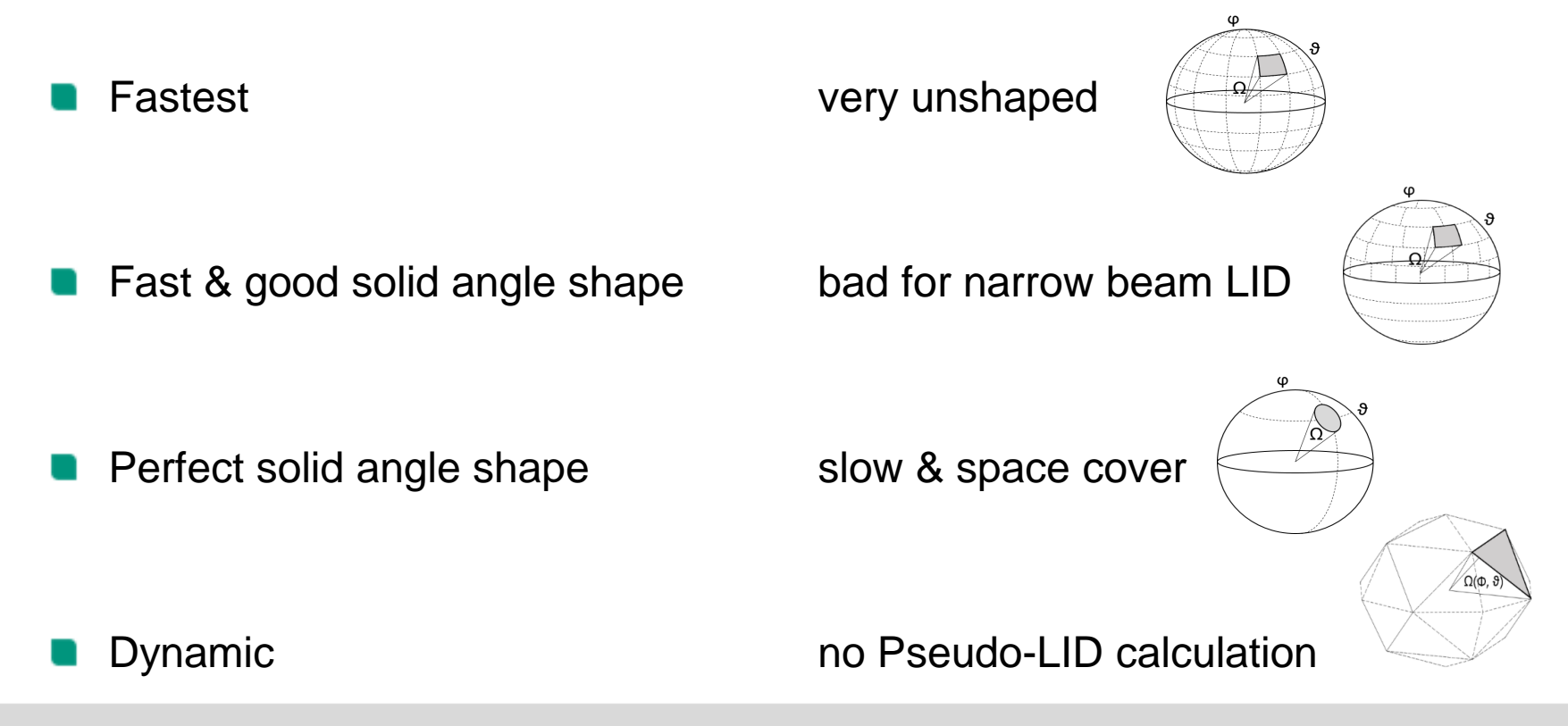

Markus Katona - Calculation Methods of Luminous Intensity Distributions from Ray Files by using Different Solid Angles

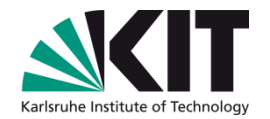

# Thank you for your attention

**13** Markus Katona - Calculation Methods of Luminous Intensity Distributions from Ray Files by using Different Solid Angles 27.09.2017